# **setLock**

 **2.6.0** 

## **public setLock(selector: String)**

DOM selector .

lock( ) .

• DIV

- "se-contents", "se-div" Element
- TABLE
- TD
- TH

### **Params: selector**

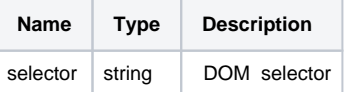

### **Example:**

```
window.editor.setLock('#lock_element_Id');
window.editor.setLock('.not_editable');
```
Element 'se-lock' .

### setText .

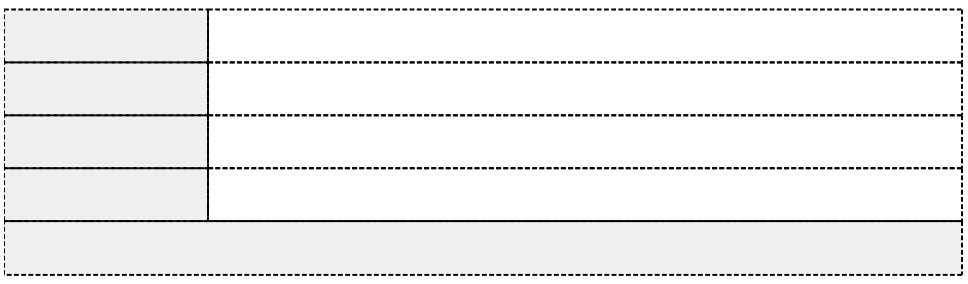